## SciNet data transfer

## Step-by-step guide

1. Large Data Transfer

Large data transfers will be facilitated by the Virtual Core and involves users shipping hard disk drives (not USB drives) with their data on it to the Virtual Core. The Virtual Core will then upload the data directly and put in in a project directory specified by the user.

If you have over 100GB of data that needs to be transferred onto SCINet for analysis, you can send this data to the Virtual Core, they will copy it to Ceres. Please follow these instructions.

2. Globus Online (not yet available on Ceres)

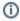

## Related articles

- SciNet
- SciNet data transfer